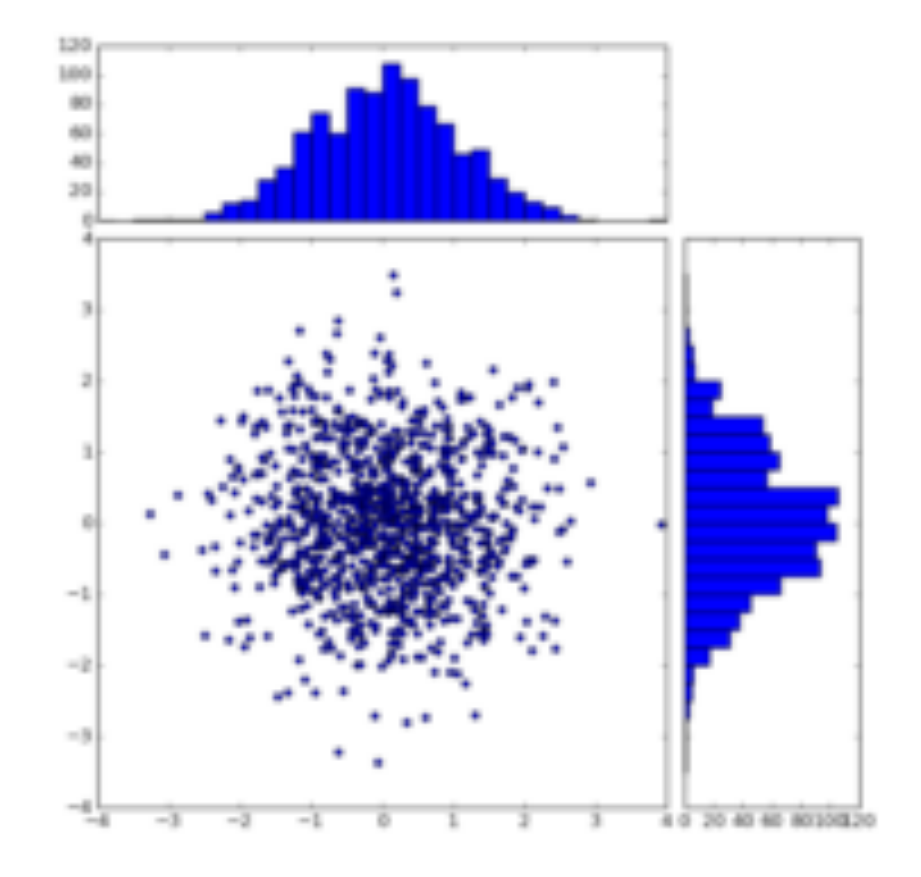

# NumPy, SciPy and Matplotlib

### David Grellscheid

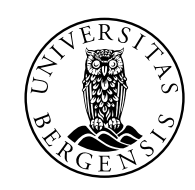

UNIVERSITETET I BERGEN

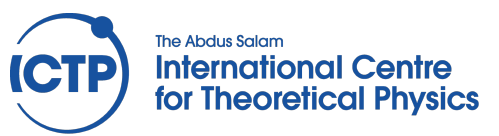

- NumPy and SciPy are open-source add-on modules to Python that provide common mathematical and numerical routines in pre- compiled, fast functions.
- The NumPy (Numeric Python) package provides basic routines for manipulating large arrays and matrices of numeric data.
- The SciPy (Scientific Python) package extends the functionality of NumPy with a substantial collection of useful algorithms, like minimization, Fourier transformation, regression, and other applied mathematical techniques.
- They are listed on PyPI, so can be installed with pip install numpy scipy

http://www.scipy.org/install.html has other alternatives

Import the modules into your program like most Python packages:

import numpy

import numpy as np

import scipy

import scipy as sp

- The array is the basic, essential unit of NumPy
- Designed to be accessed just like Python lists
- All elements are of the same type
- Ideally suited for storing and manipulating large numbers of elements

```
\Rightarrow a = np.array([1, 4, 5, 8], float32)
\rightarrow \rightarrow a
array([1., 4., 5., 8.])>>> type(a)
<type 'numpy.ndarray'>
>>> a[:2]
Array([1., 4.])
| >> a[3]8.0
```
Just like lists, an array can have multiple dimensions (obviously useful for matrices)

```
| >> a = np.array([1, 2, 3], [4, 5, 6]], 'float32')>> a
array([[1., 2., 3.],
      [4., 5., 6]]>> a[0,0]1.0
>> a[0,1]2.0
>> a.shape
(2,3)
```
Arrays can be reshaped:

```
>>> a = np.array(range(10), dtype='uint8')\gg a
array([ 0, 1, 2, 3, 4, 5, 6, 7, 8, 9]) 
>>> a.reshape((5, 2))
\gg a
array([ 0, 1, 2, 3, 4, 5, 6, 7, 8, 9])
\Rightarrow b = a.reshape((5,2))
array([[ 0, 1],
        [ 2, 3],
        [ 4, 5],
       [6, 7],[ 8, 9]])
>>> b.shape 
(5, 2)
                         b points at same 
                         data in memory,
                        new "view"
```
Plain assignment creates a view, copies need to be explicit:

```
>>> a = np.array([1, 2, 3], dtype='float') 
| >>b = a # same array, same data (py)
| >> <b>c</b> = a.view() # new array, same data (np)
| >> d = a.copy() # new array, new data (np)
| >> a[0] = 99\Rightarrow a
array([99., 2., 3.])
|>>> barray([99., 2., 3.]) 
\Rightarrow > C
array([99., 2., 3.])
\Rightarrow d
array([1., 2., 3.])
```
- One can fill an array with a single value
- Arrays can be transposed easily

```
| >> a = np.array([1, 2, 3], dtype='float')\Rightarrow a
array([1.0, 2.0, 3.0])
| >> a.fill(0)array([0.0, 0.0, 0.0])
| >> a = np.array(range(6), 'float') .reshape((2, 3))\Rightarrow a
array([[ 0., 1., 2.],
        [ 3., 4., 5.]])
>>> a.transpose()
array([[ 0., 3.],
        [1., 4.][2., 5.]]
```
Combining arrays can be done through concatenation. Careful, the data is copied!

```
| >> a = np.array([1,2], 'float')| >>b = np.array([3, 4, 5, 6], 'float')| >> c = np.array([7, 8, 9], 'float')>>> np.concatenate((a, b, c))
array([1., 2., 3., 4., 5., 6., 7., 8., 9.])
```
Multi-dimensional arrays can be concatenated along a specific axis:

```
| >> a = np.array([1, 2], [3, 4]], 'float')| >>b = np.array([[5, 6], [7, 8]], 'float')>>> np.concatenate((a,b),axis=0)
array([[ 1., 2.],
        [ 3., 4.],
        [ 5., 6.],
       [ 7., 8.1] )\Rightarrow np.concatenate((a,b), axis=1)
array([[ 1., 2., 5., 6.],
        [ 3., 4., 7., 8.]]
```

```
>>> np.arange(5, dtype='float') 
array([ 0., 1., 2., 3., 4.])| >> np.linspace(30,40,5)
array([ 30. , 32.5, 35. , 37.5, 40. ])
>>> np.ones((2,3), dtype='float')
array([ 1., 1., 1.],[1., 1., 1.]]>>> np.zeros(7, dtype='int') 
array([0, 0, 0, 0, 0, 0, 0])
>>> a = np.array([1, 2, 3], [4, 5, 6]], 'float')
>>> np.zeros_like(a)
array([[ 0., 0., 0.],
       [0., 0., 0.]>>> np.ones_like(a)
array([[ 1., 1., 1.],
       [1., 1., 1.]]
```
Element-by-element processing is defined trivially:

```
| >> a = np.array([1, 2, 3], 'float')| >>b = np.array([5, 2, 6], 'float')\Rightarrow a + b
array([6., 4., 9.])
\Rightarrow a – b
array([-4., 0., -3.]) 
\Rightarrow a * b # is _not_ a dot-product!
array([5., 4., 18.]) 
\Rightarrow b / a
array([5., 1., 2.]) 
\Rightarrow a % b
array([1., 0., 3.]) 
\Rightarrow b**a
array([5., 4., 216.])
```
Watch out for automatic shape extension ("broadcasting"):

```
>>> a = np.array([[1, 2], [3, 4], [5, 6]], 'float') 
| >>b = np.array([-1, 3], 'float')\Rightarrow a
array([[ 1., 2.],
       [ 3., 4.][5., 6.]]
\rightarrow>> b
array([-1., 3.])
\Rightarrow a + b
array([[ 0., 5.],
       [2., 7.][4., 9.1]b was extended to 
                           match shape (3,2):
                           array([[-1, 3.],[-1, 3.],
                                   [-1, 3.]
```
Control shape extension with **newaxis**:

```
\Rightarrow a = np.zeros((2,2), float)
array([[ 0., 0.],
       [ 0., 0.]]
| >>b = np.array([-1., 3.], float)array([-1., 3.])
\Rightarrow a + b
array([[-1., 3.],
       [-1, 3.1]|>>> a + b[np.newaxis, :]array([[-1., 3.],
       [-1., 3.1]|>>> a + b[:, np.newaxis]array([[-1., -1.],
        [ 3., 3.]])
```
NumPy offers a large library of common mathematical functions that can be applied elementwise to arrays

 $-A$ mong these are: abs, sign, sqrt, log, log10, exp, sin, cos, tan, arcsin, arccos, arctan, sinh, cosh, tanh, arcsinh, arccosh, and arctanh

```
\gg a = np.linspace(0.3, 0.6, 4)
array([ 0.3, 0.4, 0.5, 0.6])
\gg \gg \gamma \eta. \sin(a)>>> array([ 0.29552021, 0.38941834, 0.47942554, 0.56464247])
```

```
| >> a = np.array([2, 4, 3], float)\Rightarrow a.sum()
9.0
>>> a.prod()
24.0
|>>p np.sum(a)
9.0
\Rightarrow np.prod(a)
24.0
| >> a = np.array([2, 1, 9], float)\gg a.mean()
|4.0>>> a.var()
12.666666666666666
\Rightarrow a.std()
3.5590260840104371
```
Axis can be selected for marginal statistic:

```
>>> a = np.array([[0, 2], [3, -1], [3, 5]], float) 
|>>>a.mean(axis=0)
array([ 2., 2.])
\Rightarrow a.mean(axis=1)
array([ 1., 1., 4.]) 
\gg a.min(axis=1)
array([ 0., -1., 3.]) 
\Rightarrow a.max(axis=0)
array([ 3., 5.])
```
Array comparisons with  $\langle$ ,==,> result in boolean arrays that can also be used as filters:

```
| >> a = np.array([[6, 4], [5, 9]], float)
\Rightarrow a > = 6array([[ True, False],
         [False, True]], dtype=bool) 
| >> a[a] > = 6]array([ 6., 9.])
```
#### Perhaps the most powerful feature of NumPy is the vector and matrix operations

Provide compiled code performance similar to machine specific BLAS, uses BLAS internally

Performing a vector-vector, vector-matrix or matrixmatrix multiplication using **dot**

Also supports **inner**, **outer**, **cross**

```
| >> a = np.array([[0, 1], [2, 3]], float)| >>b = np.array([2, 3], float)| >> c = np.array([1, 1], [4, 0]], float)
\Rightarrow a
array([[ 0., 1.],
        [ 2., 3.1] )| >> np.dot(b, a)array([ 6., 11.])
\Rightarrow np.dot(a, b)
array([ 3., 13.])
\Rightarrow np.dot(a, c)
array([[ 4., 0.],
        [14., 2.1]\Rightarrow np.dot(c, a)
array([[ 2., 4.],
        [ 0., 4.]]
```
A number of built-in routines for linear algebra are in the **linalg** submodule:

```
>>> a = np.array([[4, 2, 0], [9, 3, 7], [1, 2, 1]], float)
array([[ 4., 2., 0.],
        [ 9., 3., 7.],
       [1., 2., 1.]>>> np.linalg.det(a)
-53.999999999999993
\Rightarrow vals, vecs = np.linalg.eig(a)
>>> vals
array([ 9. , 2.44948974, -2.44948974]) 
>>> vecs
array([[-0.3538921 , -0.56786837, 0.27843404], 
        [-0.88473024, 0.44024287, -0.89787873], 
        [-0.30333608, 0.69549388, 0.34101066]])
```

```
\Rightarrow b = np.linalg.inv(a)
\Rightarrow b
array([[ 0.14814815, 0.07407407, -0.25925926],
        [ 0.2037037 , -0.14814815, 0.51851852],
       [-0.277777778, 0.11111111, 0.11111111])\Rightarrow np.dot(a, b)
array([[ 1.00000000e+00, 5.55111512e-17, 2.22044605e-16], 
        [ 0.00000000e+00, 1.00000000e+00, 5.55111512e-16],
        [ 1.11022302e-16, 0.00000000e+00, 1.00000000e+00]])
>>> a = np.array([[1, 3, 4], [5, 2, 3]], float) 
\Rightarrow U, s, Vh = np.linalg.svd(a)
>>> U
array([[-0.6113829 , -0.79133492],
        [-0.79133492, 0.6113829 ]]) 
>>> s
array([ 7.46791327, 2.86884495])
|>>> Vh
array([[-0.61169129, -0.45753324, -0.64536587],
       [0.78971838, -0.40129005, -0.464...]
```
- Polynomial Mathematics
- Statistical computations
- Full suite of pseudo-random number generators and operations
- Discrete Fourier transforms,
- more complex linear algebra operations
- size / shape / type testing of arrays,
- splitting and joining arrays, histograms
- creating arrays of numbers spaced in various ways
- creating and evaluating functions on grid arrays
- treating arrays with special (NaN, Inf) values
- set operations
- creating various kinds of special matrices
- evaluating special mathematical functions (e.g. Bessel functions)
- To learn more, consult the NumPy documentation at http://docs.scipy.org/doc/

#### SciPy is built on top of numpy and has specialist scientific routines like:

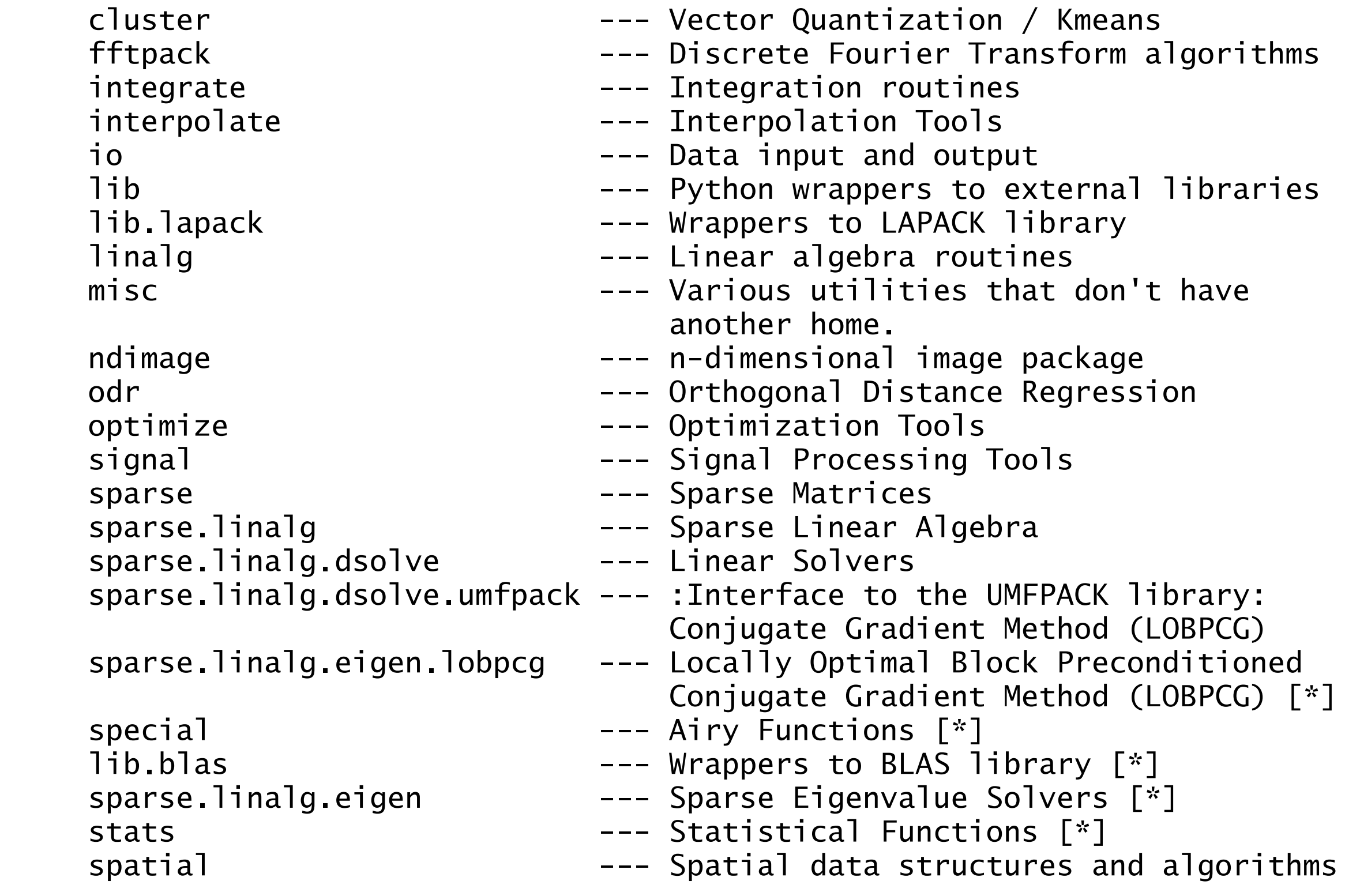

### Matplotlib

Powerful library for 2D data plotting, some 3D capability Very well designed: common tasks easy, complex tasks possible.

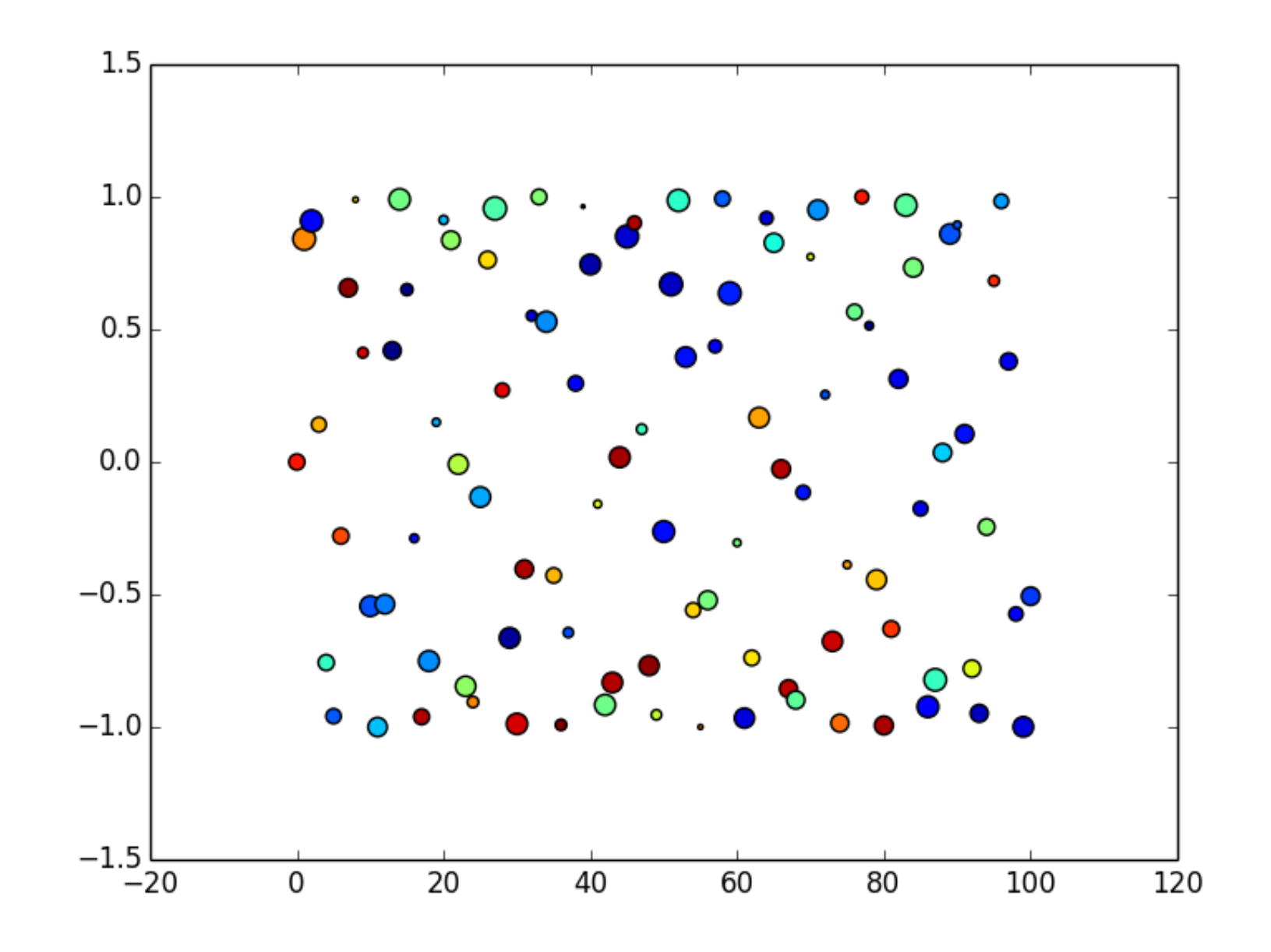

## Matplotlib

```
>>> import pylab as pl
| >> x = p]. linspace(0,100,101)
\Rightarrow ys = pl.sin(xs)
>>> cols = pl.random(101)
\Rightarrow sizes = 100.0 * pl.random(101)
>>> pl.scatter(xs,ys,c=cols,s=sizes)
>>> pl.savefig('test.svg')
```
Typical workflow in the beginning: Go to gallery, pick something close to desired plot, and modify

### http://docs.scipy.org/doc

#### <http://matplotlib.org/gallery/index.html>

### Exercise: large data memmap

https://ictp.grelli.org/sd2021/landcover/